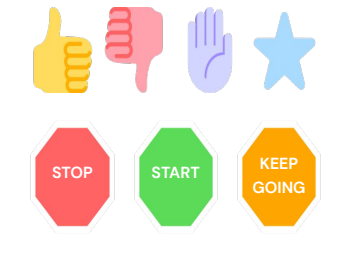

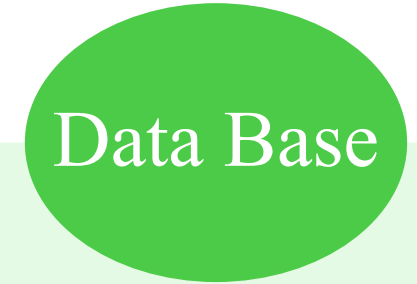

# *Basic of Database System*

Lab One

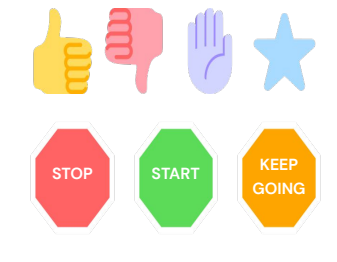

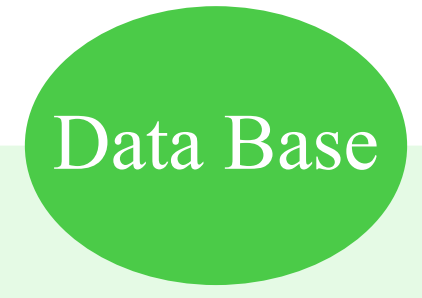

## *Database System :*

 *Is tool for gathering and organizing information ,An electronic database is container of objects. Single database can contain more than one table.*

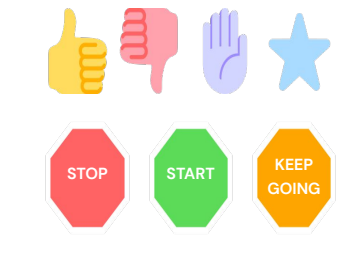

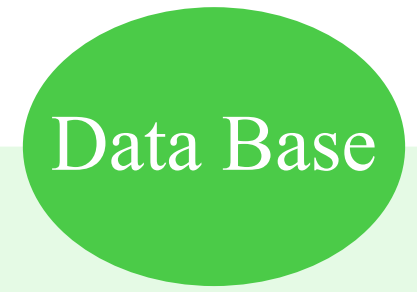

# *MC-Access (Microsoft Access Database):*

*Is program that database specifically designed to use data or code from another source ,an Access database store its table in a single file.*

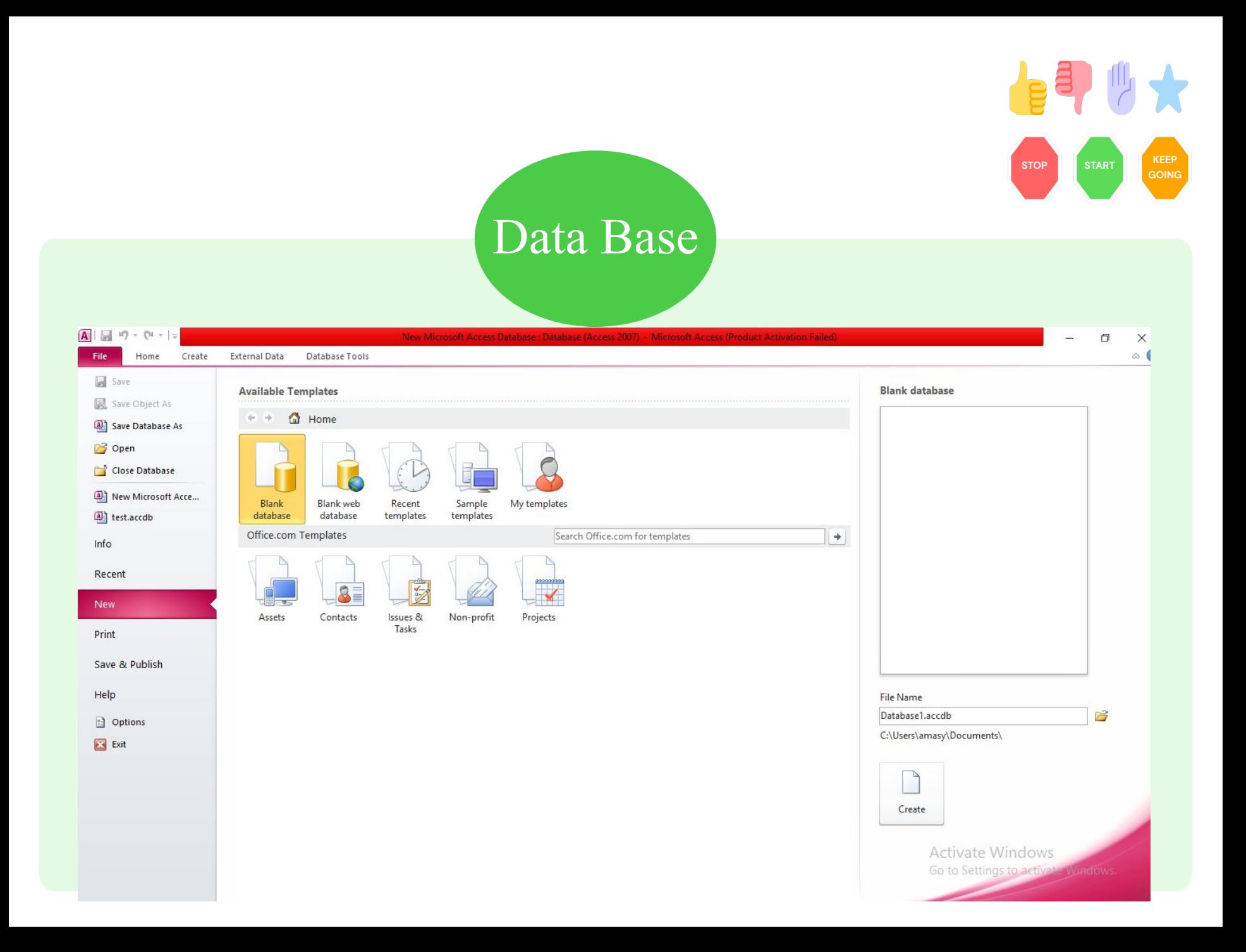

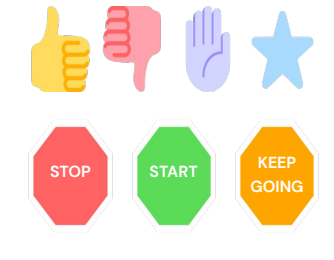

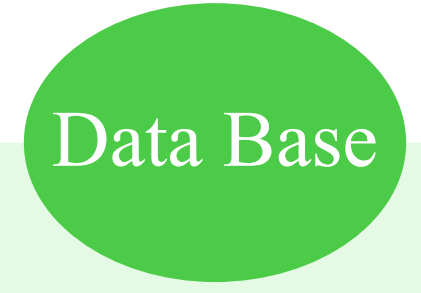

## **With** *MC-Access can:*

- *1-adding new database .*
- *2-Editing data in the database.*
- *3- deletion of information .*
- *4- organize and display data in different ways.*
- *5- sharing data with other through reports, e-mail, messages ,internet ,or other other internet.*

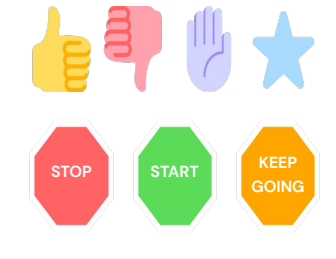

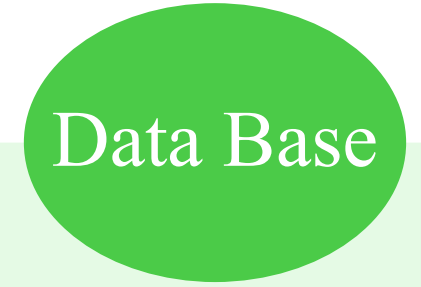

### *Parts an Access database:*

- *1-Tables.*
- *2- Forms.*
- *3-Reports.*
- *4-Inquiries.*
- *5-Mecros.*
- *6-Modules.*

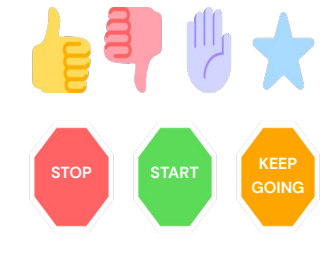

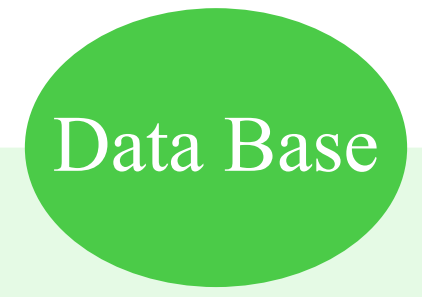

## *Tables:*

*Data is stored in rows and columns.*

*Each row in the table is referred to as record.*

*(Records are place where individual pieces of information are stored).*

*Each columns in the table is referred to as fields.*

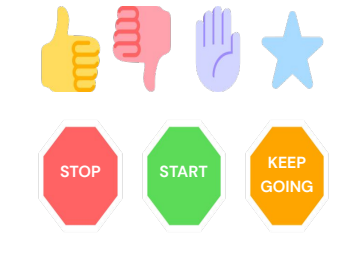

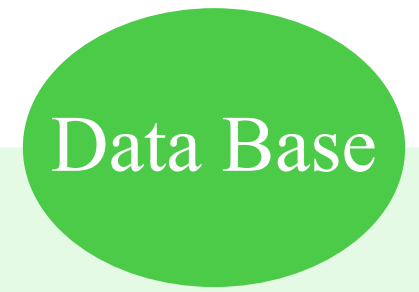

#### *Forms :*

*User interface in which you can enter or edit data. Contain commends and buttons and other controls that do variety of tasks form.* 

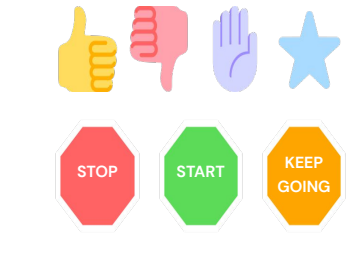

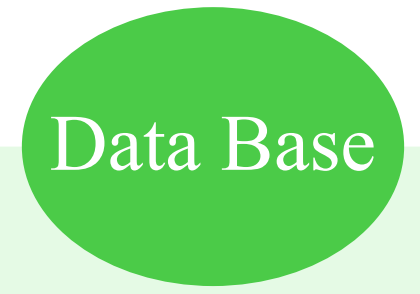

#### *Reports :*

*Are what you use to format and summarize data for presentation are generally formatted to be printed.*

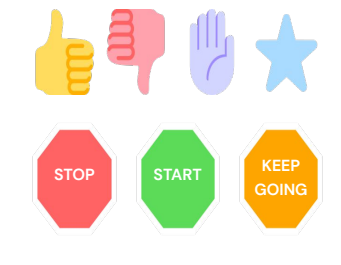

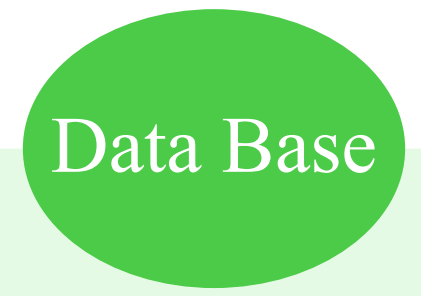

# *Queries :*

*Is button image Queries can perform many different function in database .*

*The most common function is to retrieve specific data from tables. Fall into:-*

*1-select query.*

*2-action queries.*

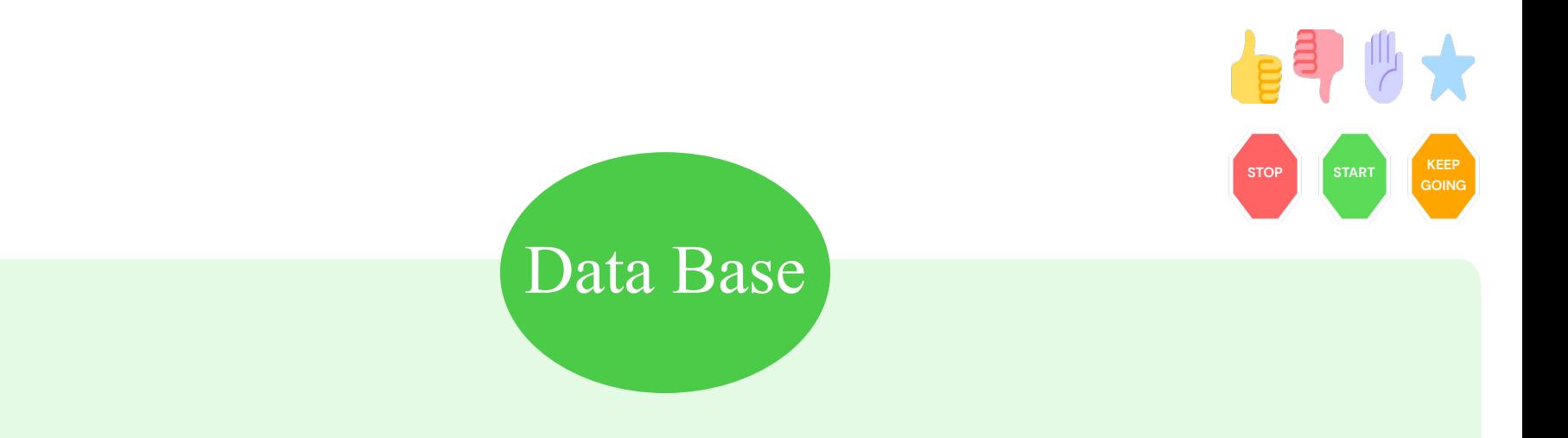

# *1-select query :*

*Is simply retrieves data and makes it available for use.*

# *2-action queries.*

*Performs a task using data, can be use to create new tables(add, update , delete data).* 

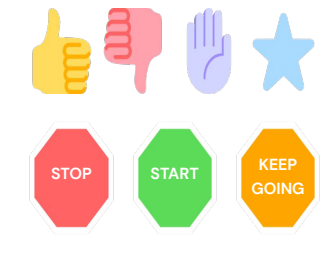

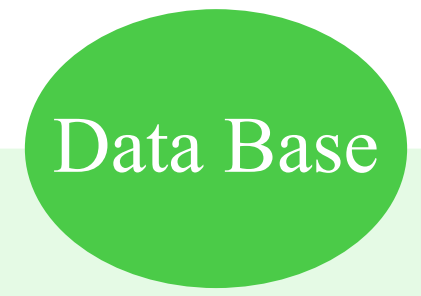

#### *Macros :*

*Button image Access macros can be thought of as a simplified programming language that you can use to add functionality to your database.*

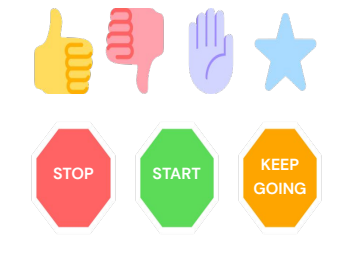

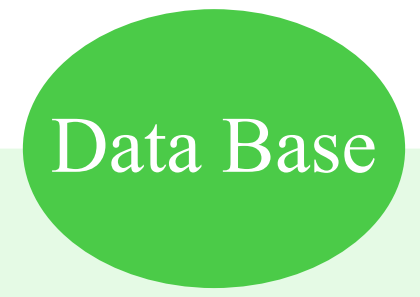

## *Modules :*

*Are items, like macros that use to add functionality to your database.*

*Create macros in access by choosing from list of macro action. Can be either a class module (class modules are attached to forms or reports.)*

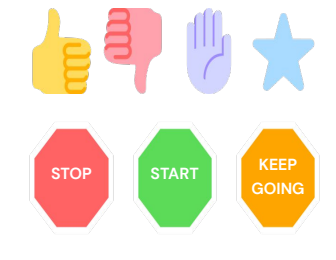

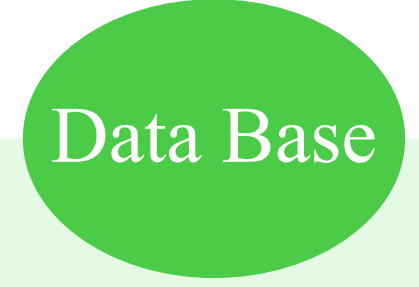

 *Class work : Homework :*

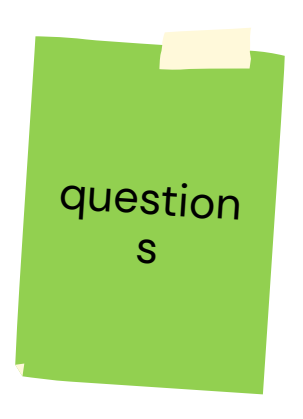